# Nu: Achieving Microsecond-Scale Resource Fungibility with Logical Processes

Zain Ruan Seo Jin Park<sup>\*</sup> Marcos K. Aguilera<sup>†</sup> Adam Belay<sup>\*</sup> Malte Schwarzkopf<sup>‡</sup> \*MIT CSAIL †VMware Research ‡Brown University

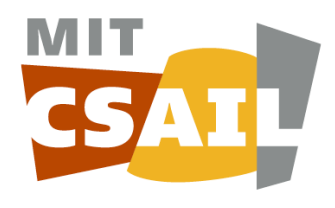

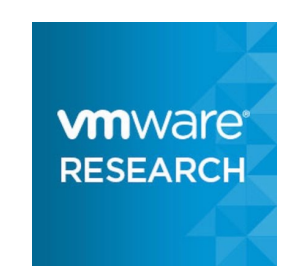

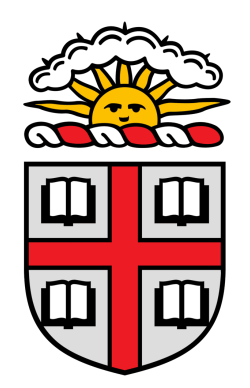

## Operational reality of today's datacenter

• Users provision fixed-sized, coarse-grained instances.

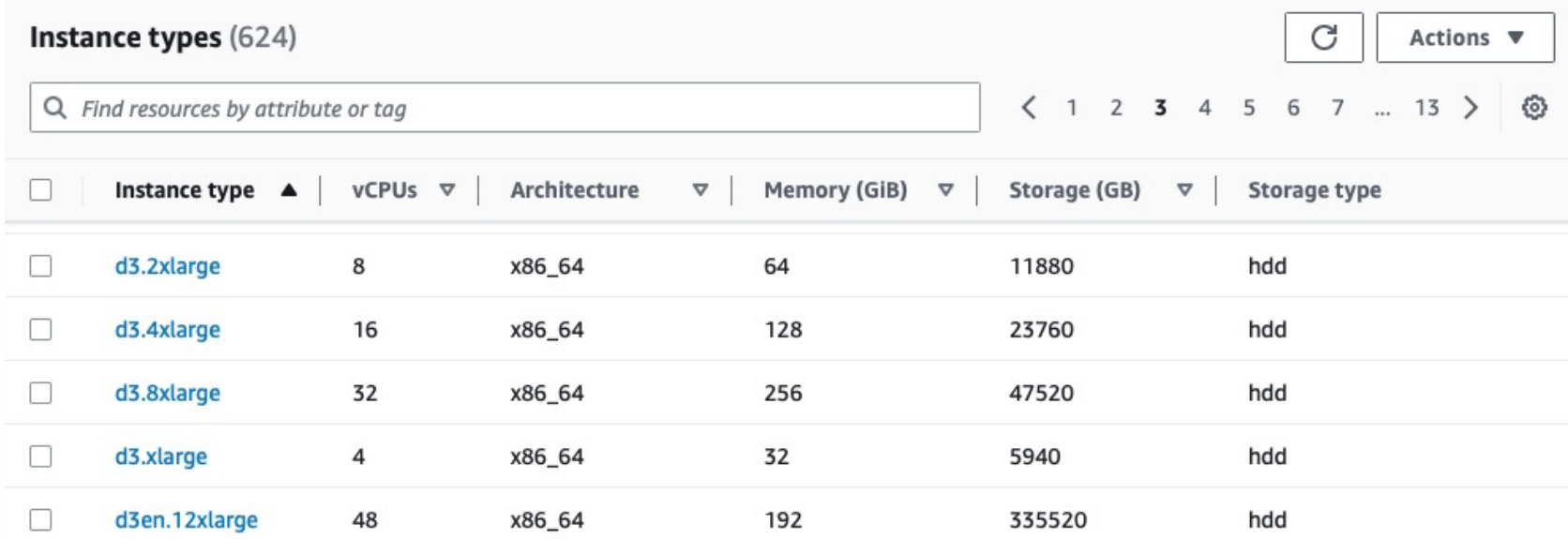

## Operational reality of today's datacenter

- Users provision fixed-sized, coarse-grained instances.
- $\triangleright$  Operators bin-pack instances onto the available machines.

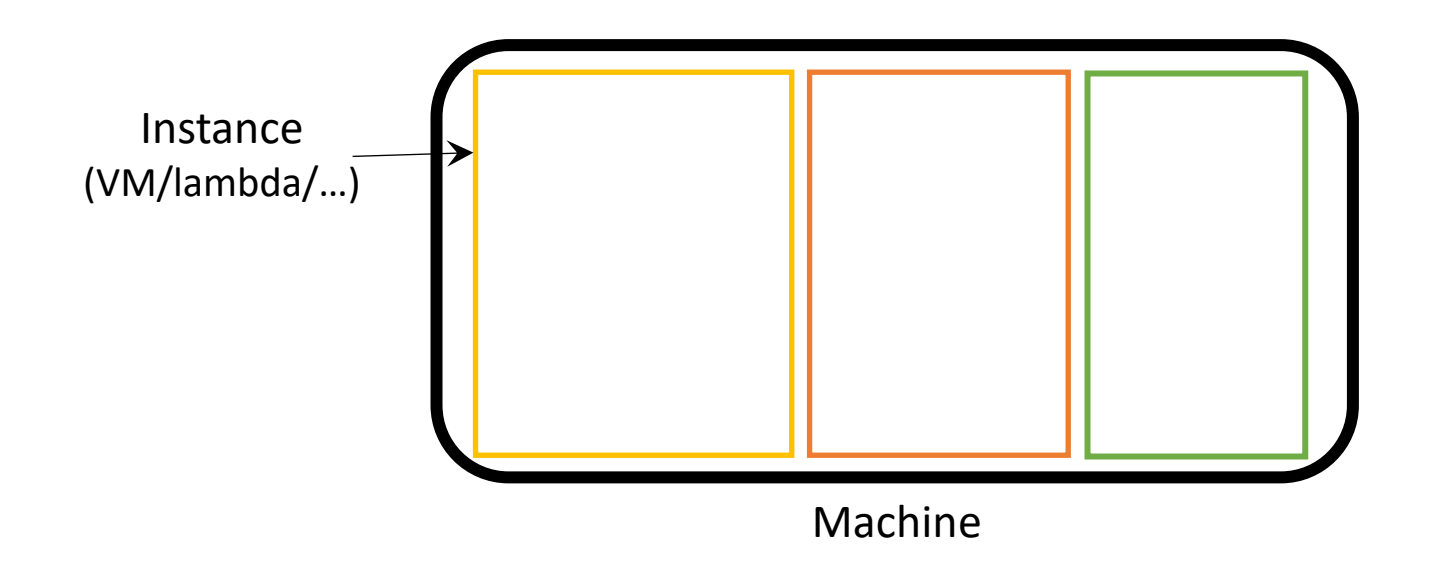

#### Inefficiency: resource overprovisioning

 $\triangleright$  Resource demands are often variable and hard to predict.

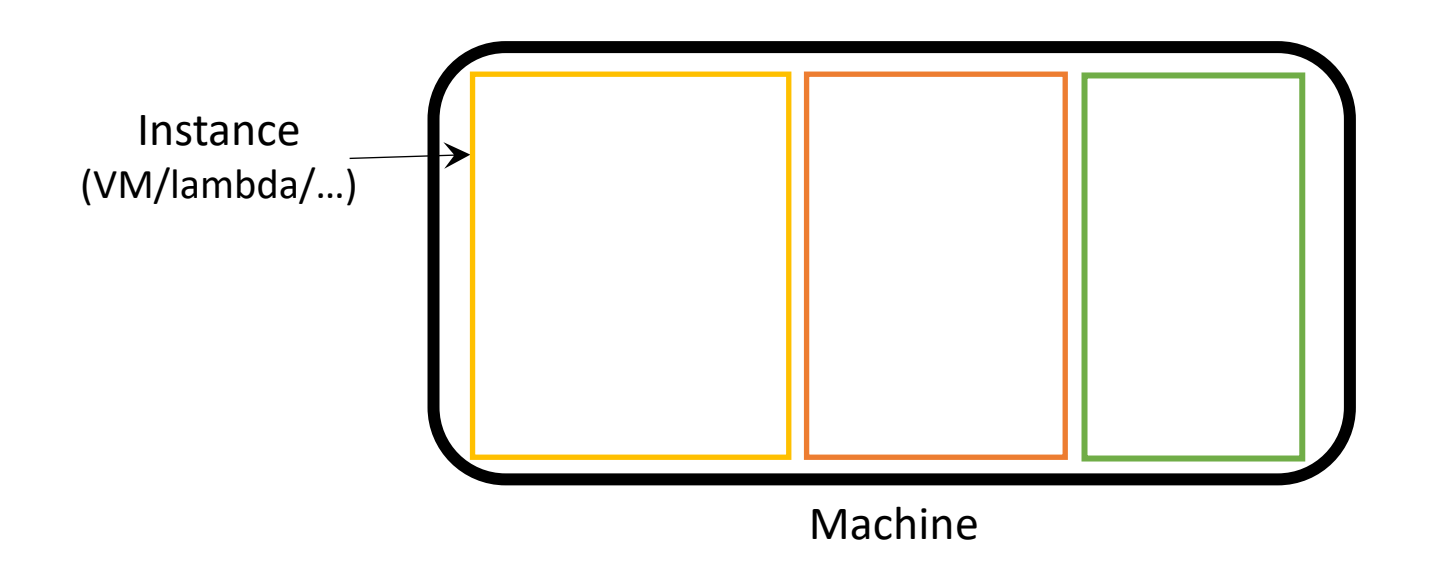

#### Inefficiency: resource overprovisioning

• Resource demands are often variable and hard to predict.  $\blacktriangleright$  Users have to overprovision resource for peak usage.

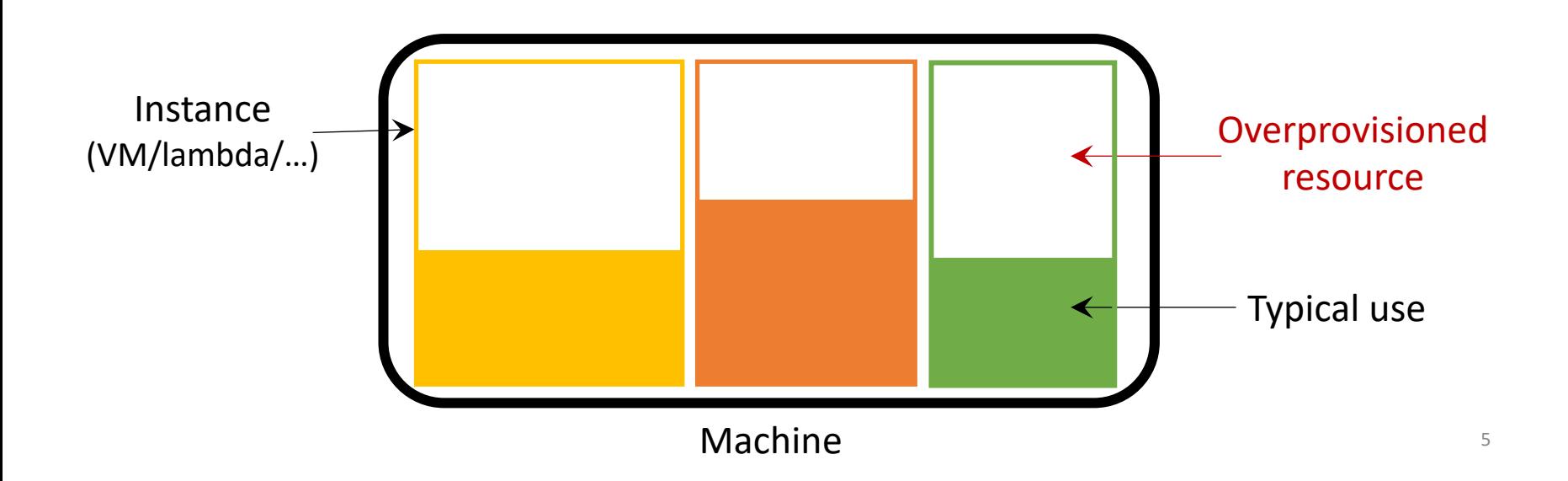

#### Can we avoid resource reservation?

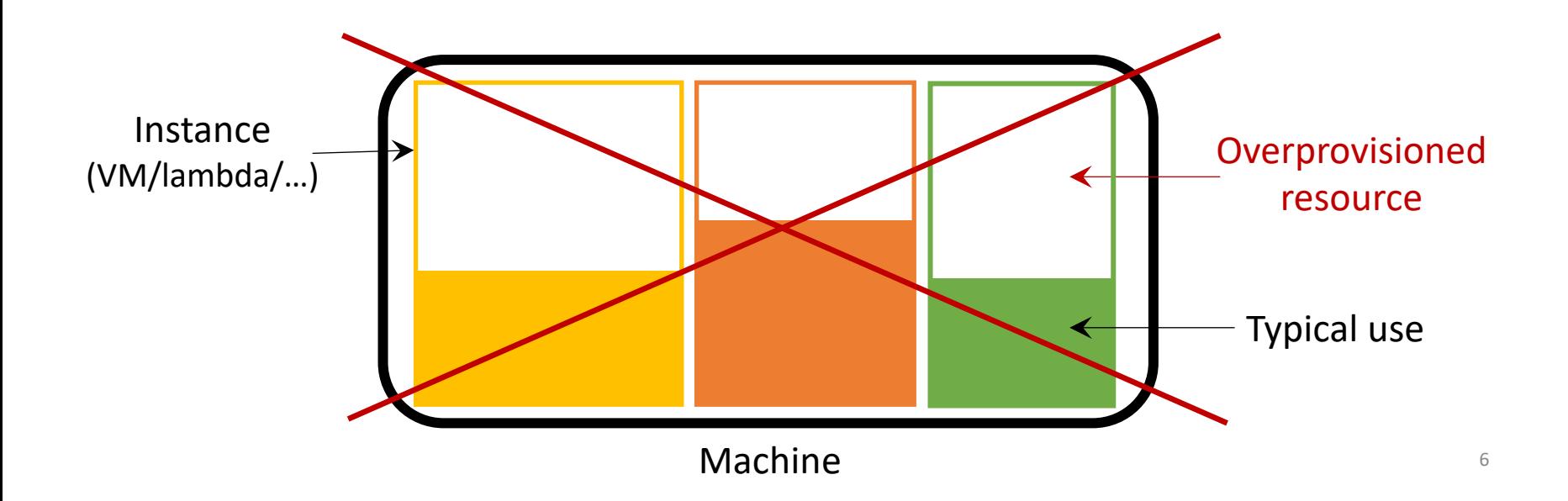

#### Can we avoid resource reservation?

**≻Benefits: enables packing more apps.** 

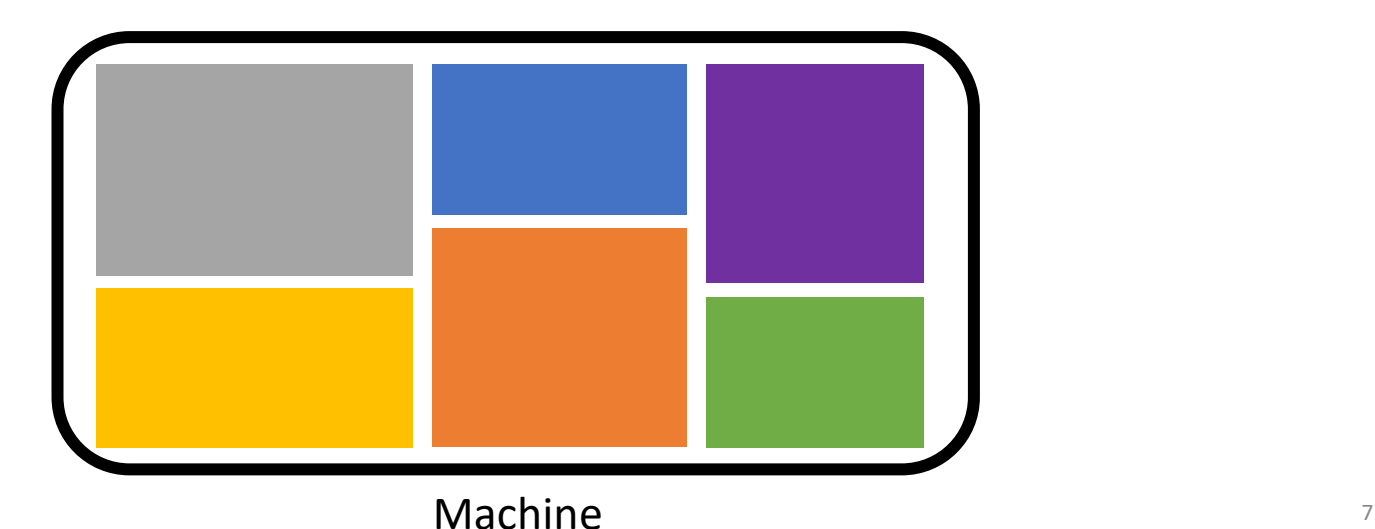

#### Can we avoid resource reservation?

- Benefits: enables packing more apps.
- ØProblem: what if apps need more resource?

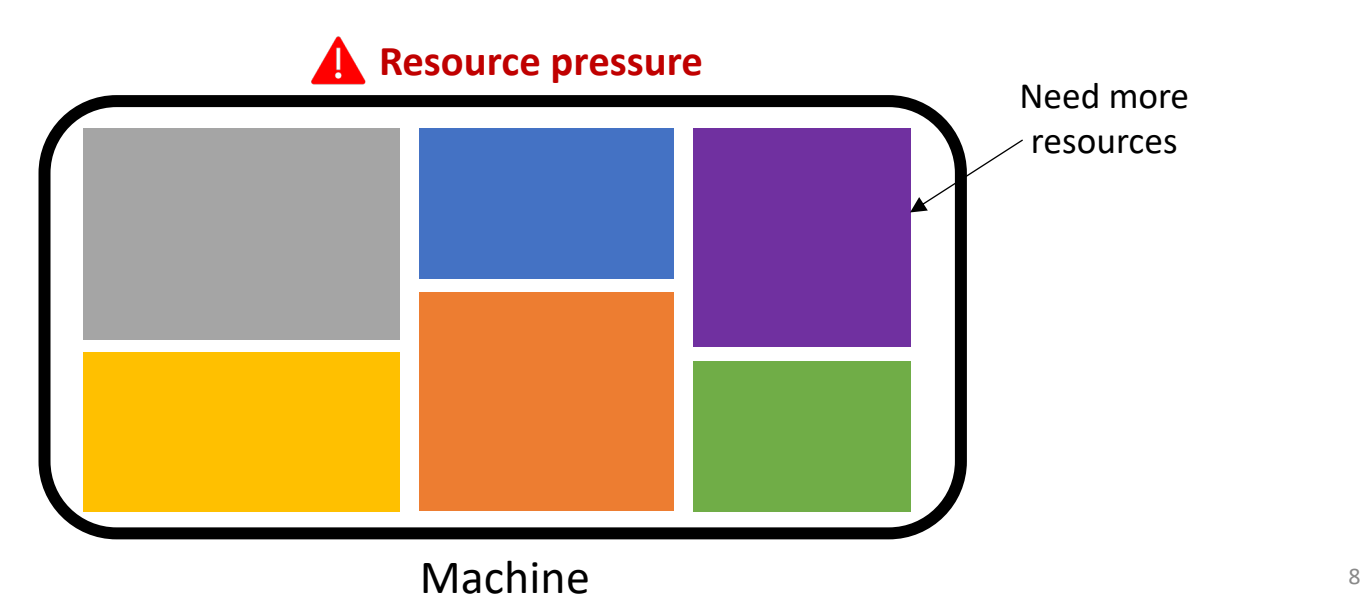

## Strawman 1: kill applications

- Kill applications to make space.
- Unusable as it seriously disrupts victim's performance.

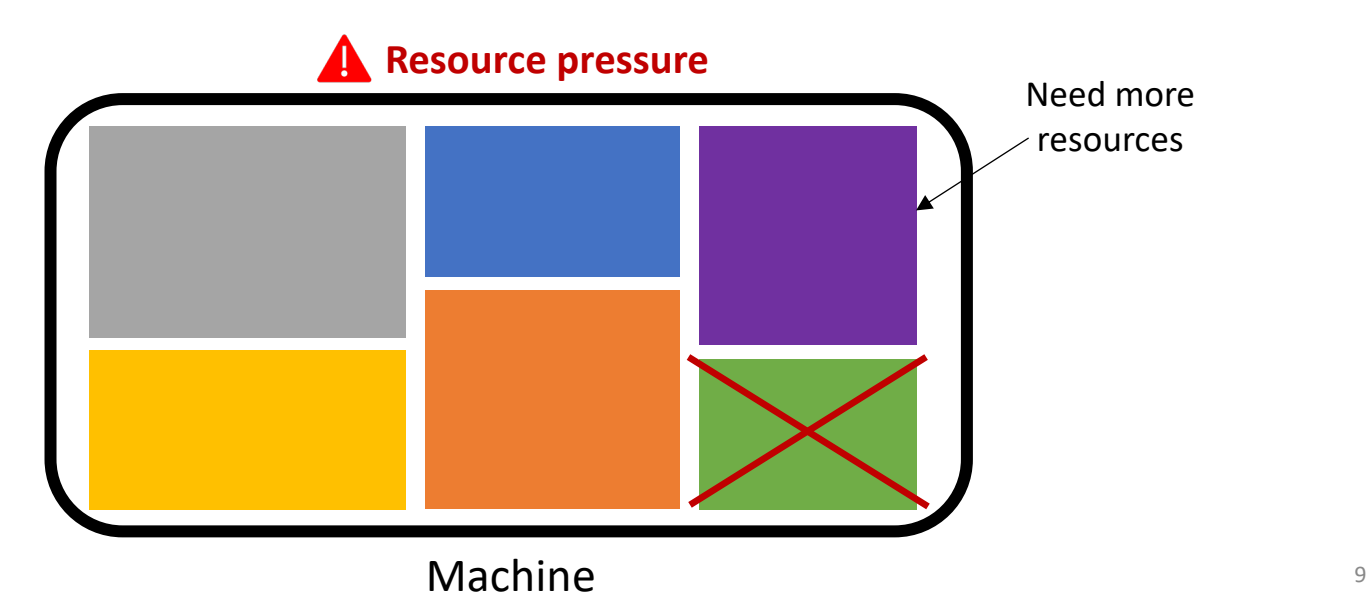

## Strawman 2: migrate applications

 $\triangleright$  Migrate apps away from the overloaded machine.

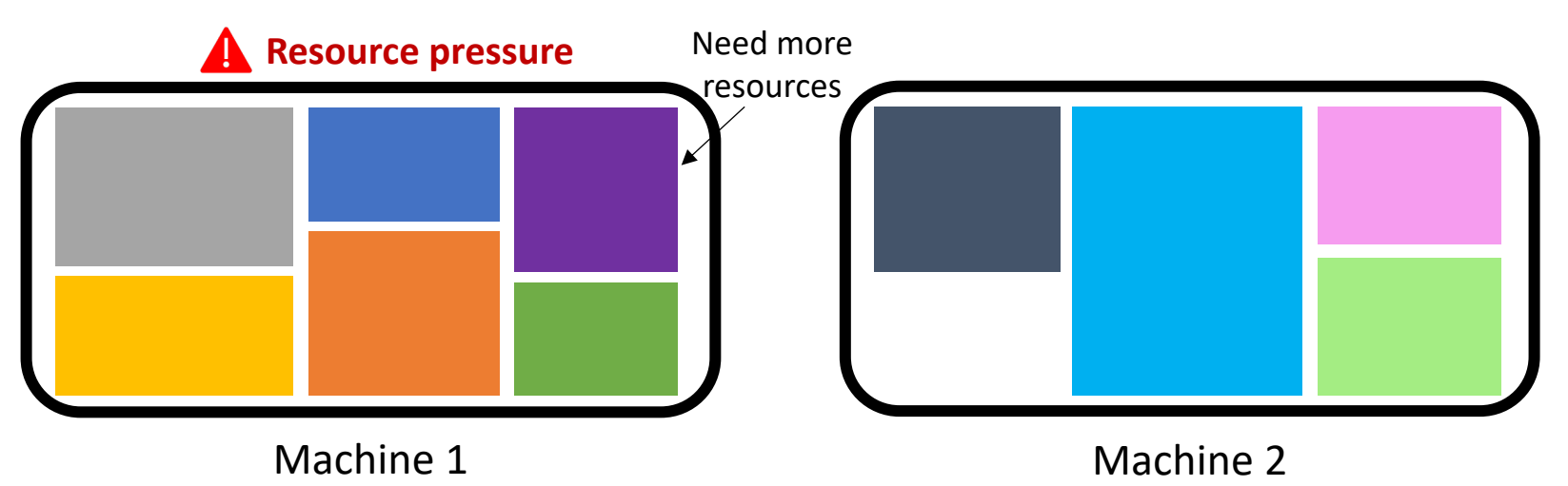

## Strawman 2: migrate applications

- Migrate apps away from the overloaded machine.
- $\triangleright$  Challenge: migration disrupts app's performance.
	- E.g., takes seconds/minutes to migrate a VM.

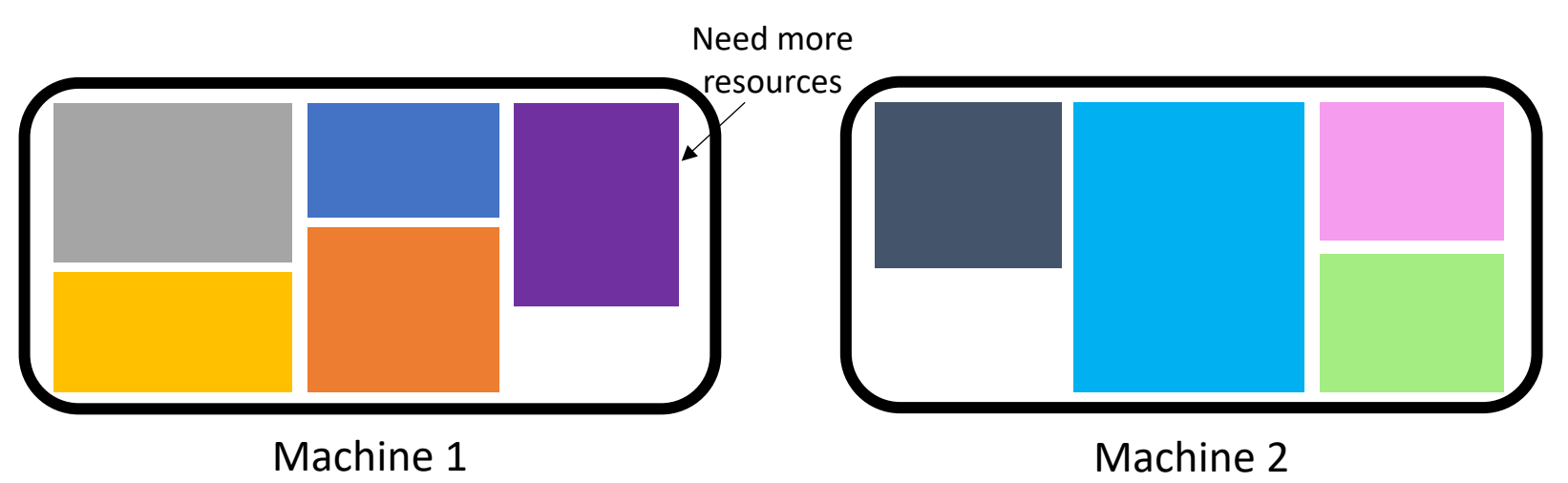

# Design goal: achieving resource fungibility

Ø**Fungibility**: the ability to interchangeably use resources across machines w/o disruption.

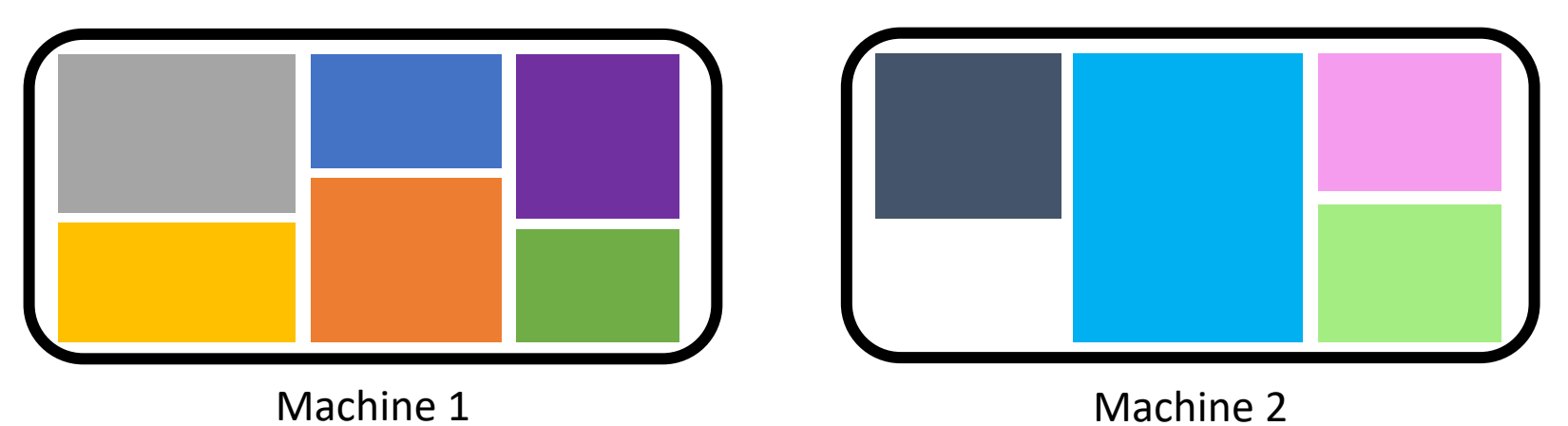

## Key Idea: fine-grained decomposition

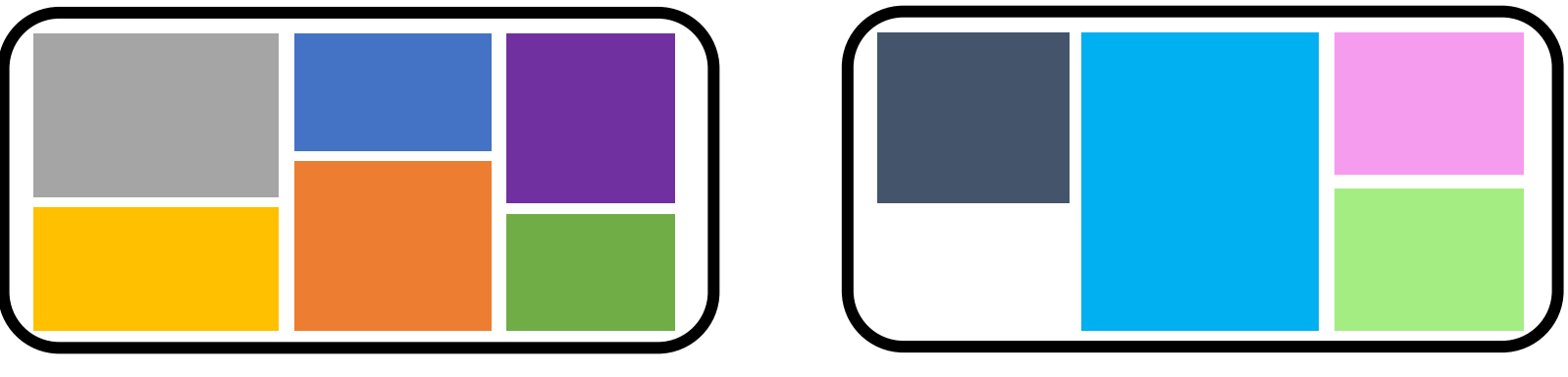

Machine 1

## Key Idea: fine-grained decomposition

 $\blacktriangleright$  Decompose apps into granular units.

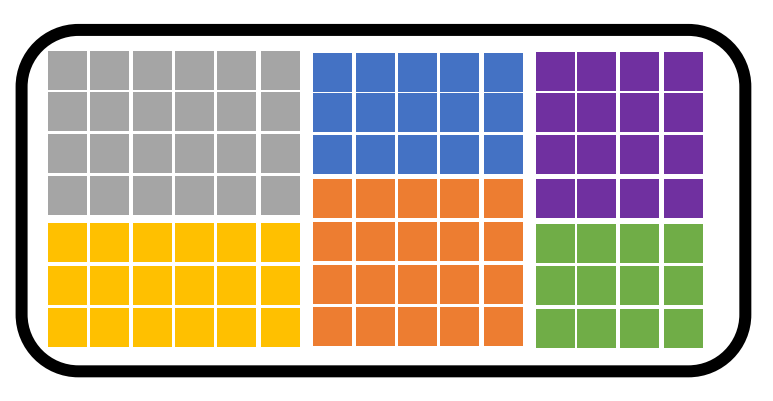

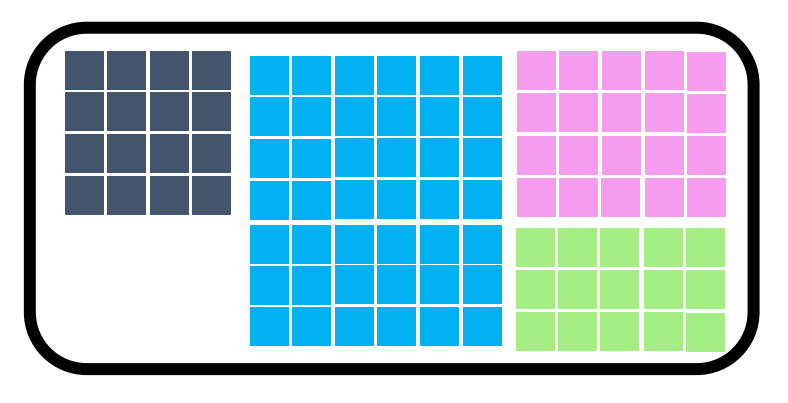

Machine 1

# Key Idea: fine-grained decomposition

- Decompose apps into granular units.
- Upon resource pressure, rapidly migrate units.
	- Only need to migrate the right amount of units.
	- $\frac{1}{2}$  ~100  $\mu$ s/unit, orders of magnitude faster than migrating a VM.

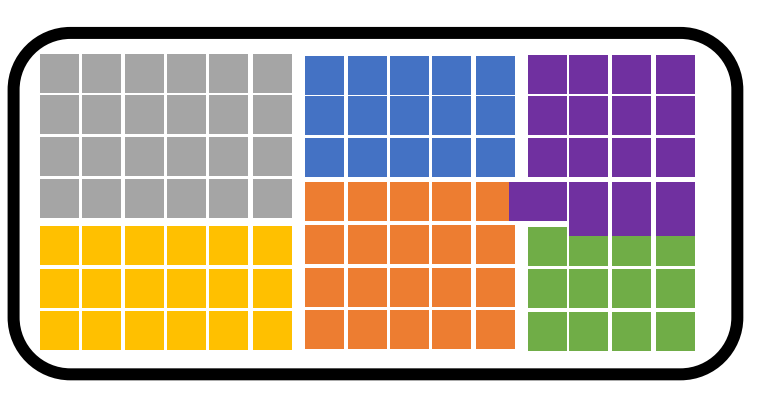

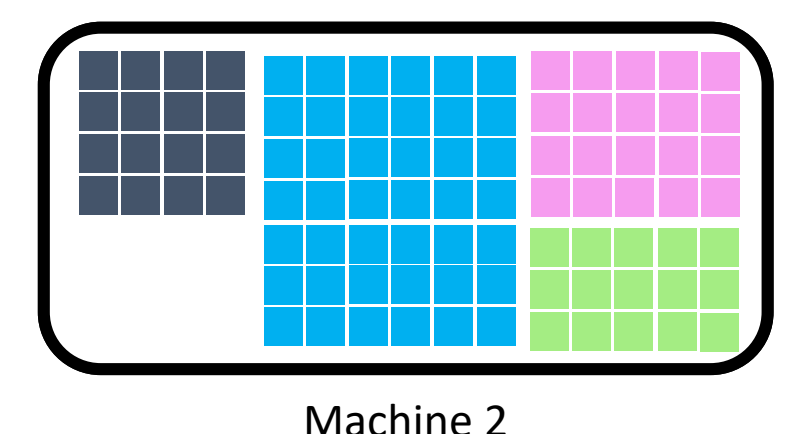

## Challenges and design overview

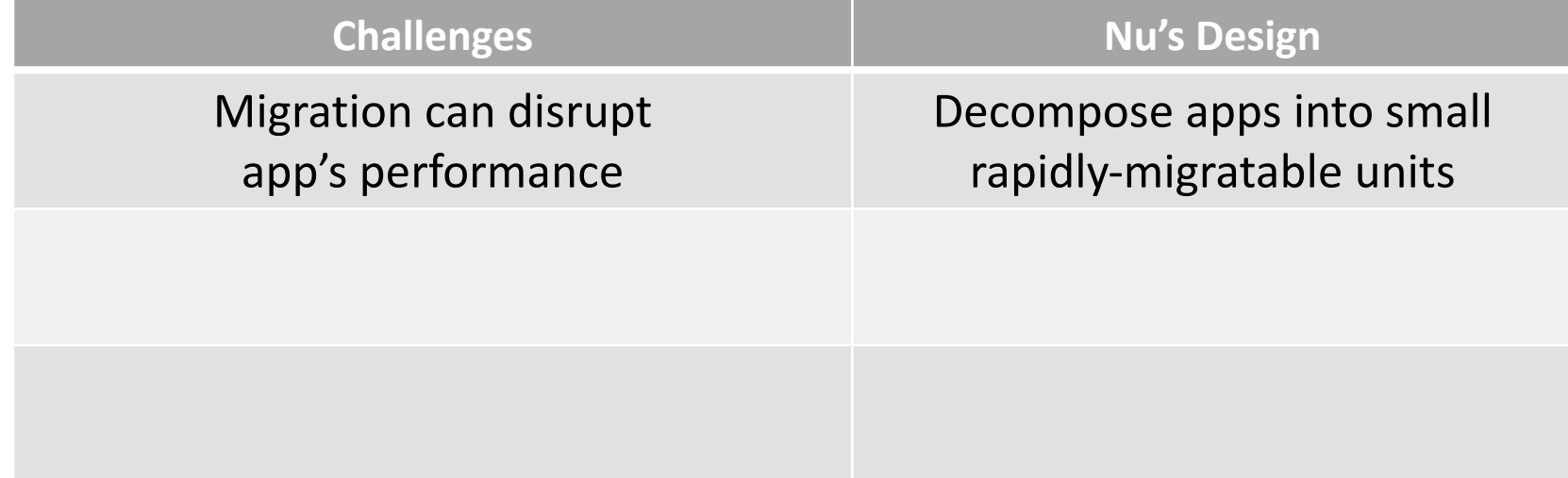

## Challenges and design overview

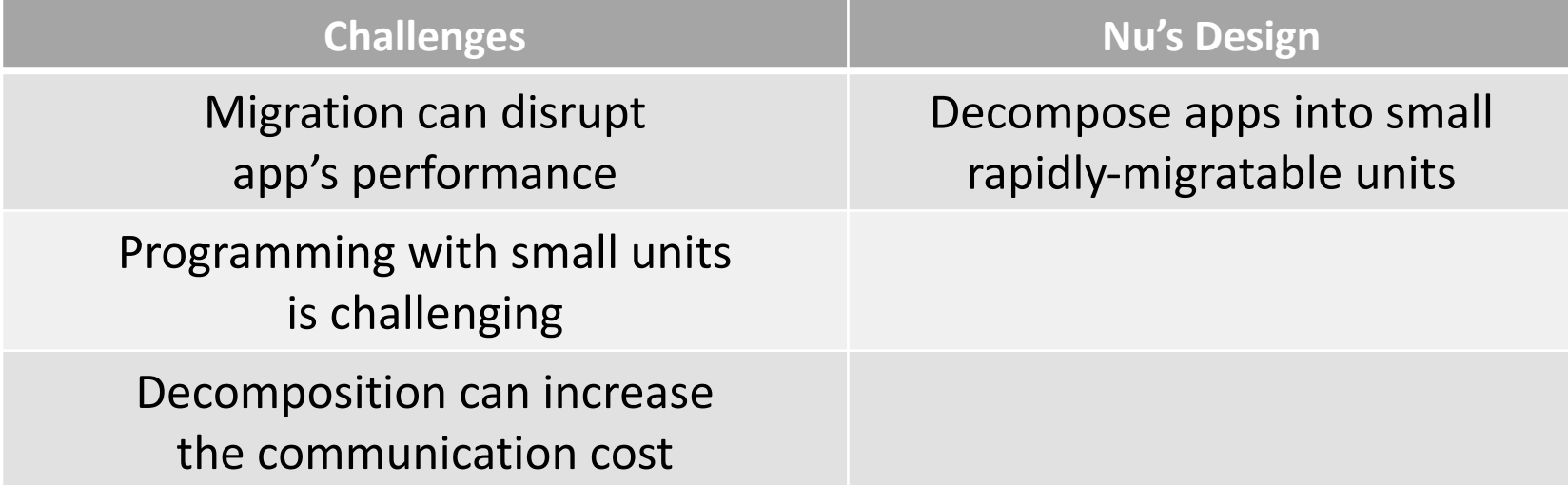

## Challenges and design overview

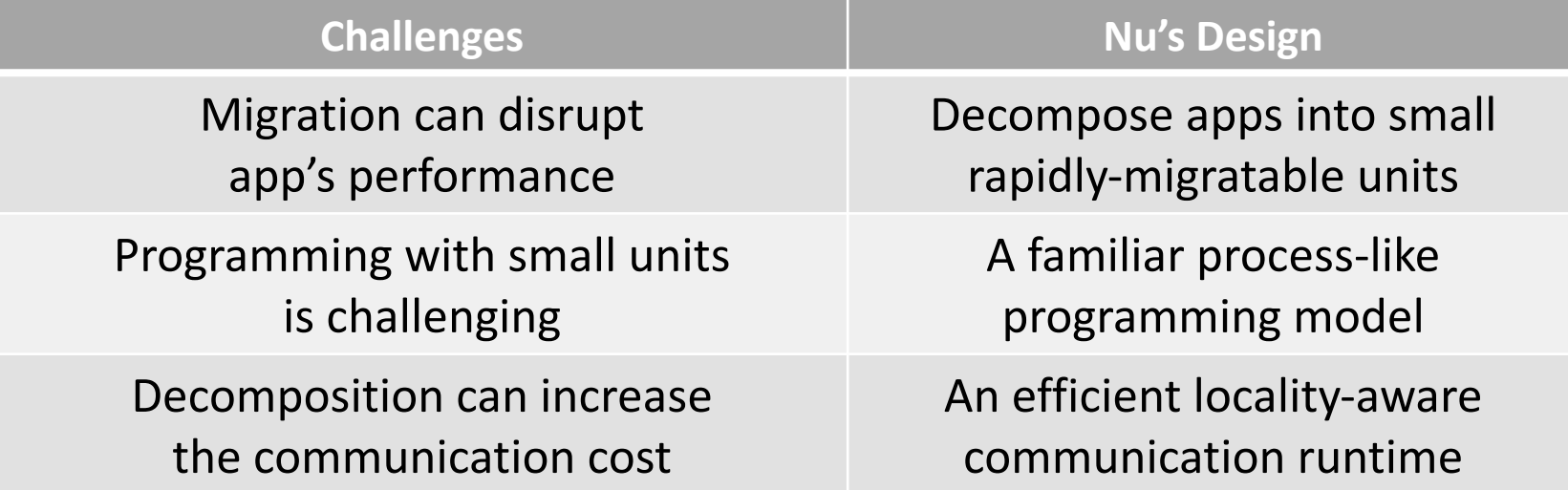

## The logical process abstraction

 $\triangleright$  Similar to the UNIX process, but can span across machines.

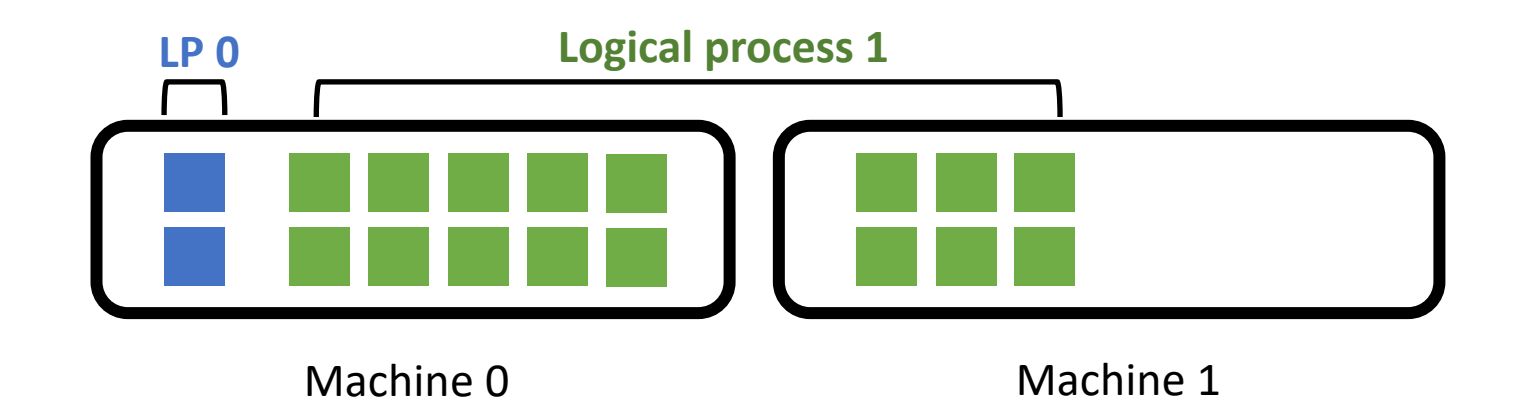

## The logical process abstraction

- Similar to the UNIX process, but can span across machines.
- ØConsists of many smaller **proclets**.
	- An atomic unit of states and compute.
	- Can be independently migrated across machines.

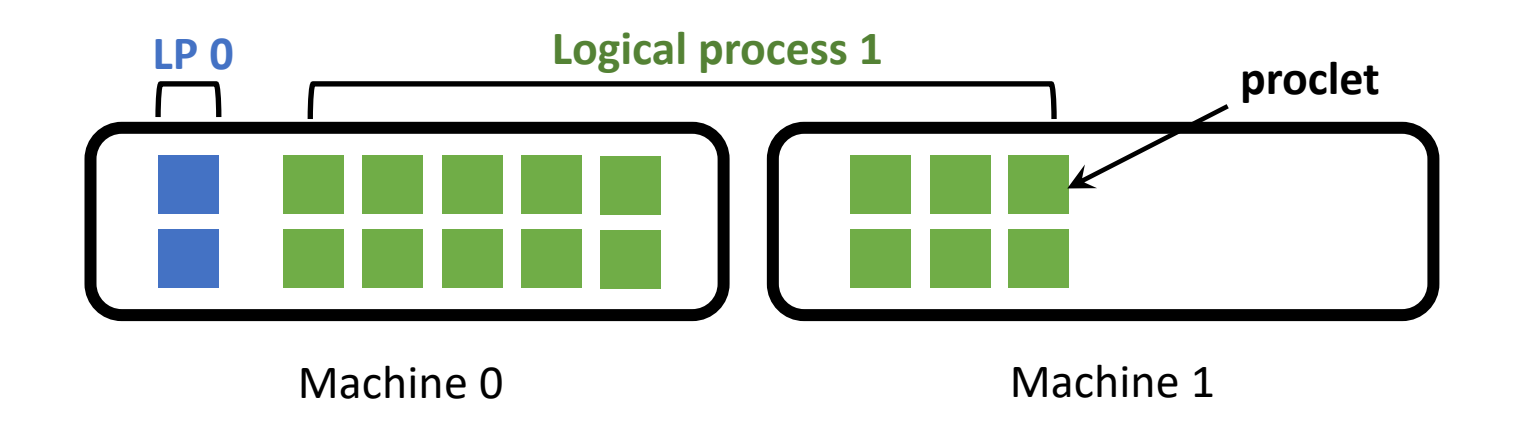

#### $\triangleright$  Proclets communicate through message passing.

• No memory sharing  $\rightarrow$  avoids expensive cache coherency.

- Proclets communicate through message passing.
	- No memory sharing  $\rightarrow$  avoids expensive cache coherency.
- $\triangleright$  Runtime offers location transparency and optimizes performance.

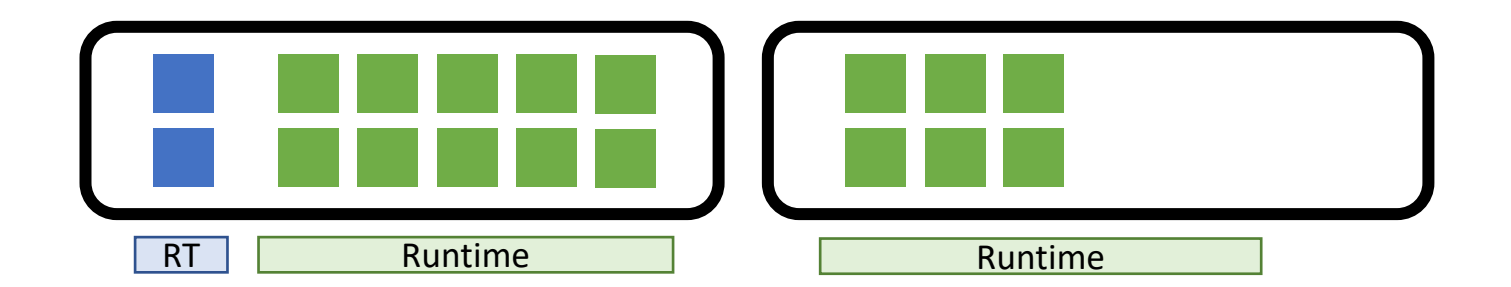

- Proclets communicate through message passing.
	- No memory sharing  $\rightarrow$  avoids expensive cache coherency.
- $\triangleright$  Runtime offers location transparency and optimizes performance.

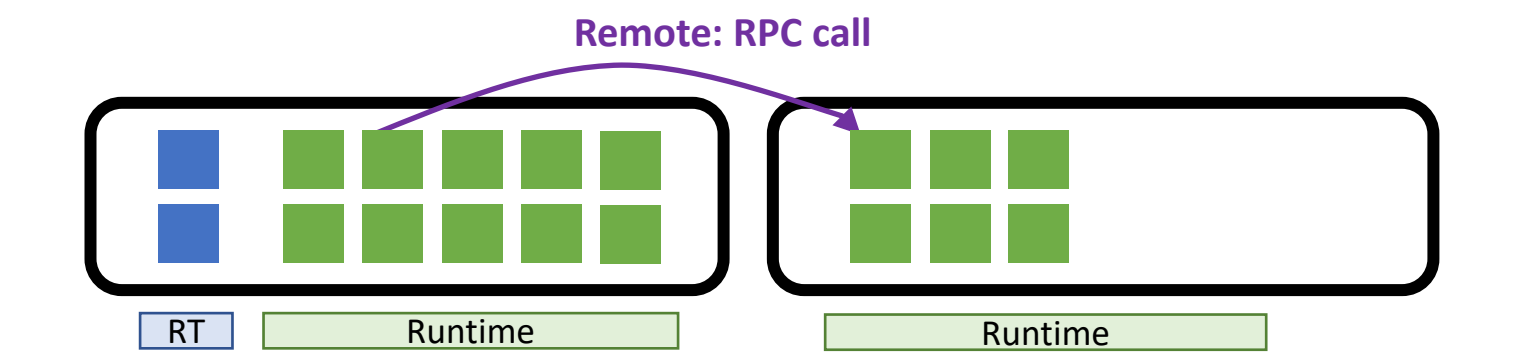

- Proclets communicate through message passing.
	- No memory sharing  $\rightarrow$  avoids expensive cache coherency.
- $\triangleright$  Runtime offers location transparency and optimizes performance.

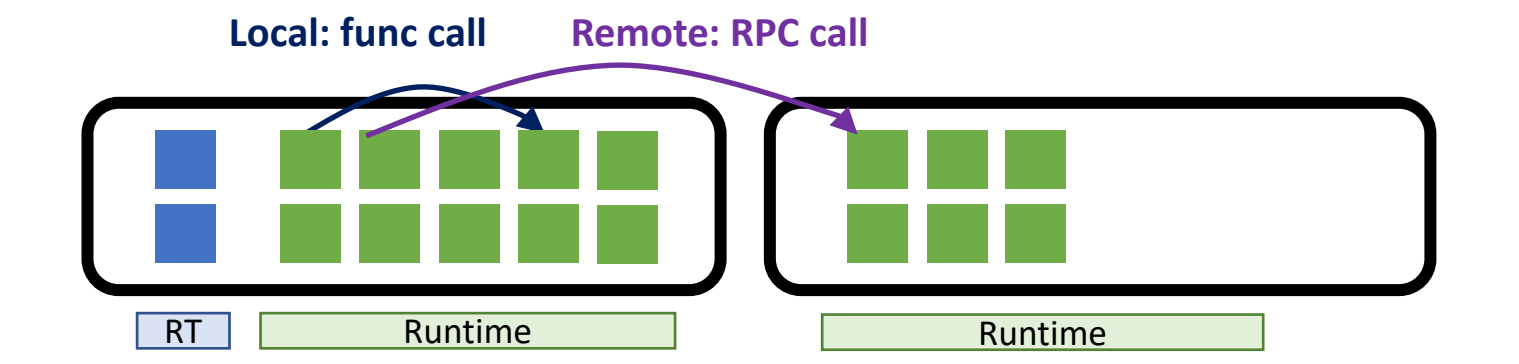

## Centralized controller

- Tracks proclet locations and machine resources.
- Runtime caches location results to improve performance.

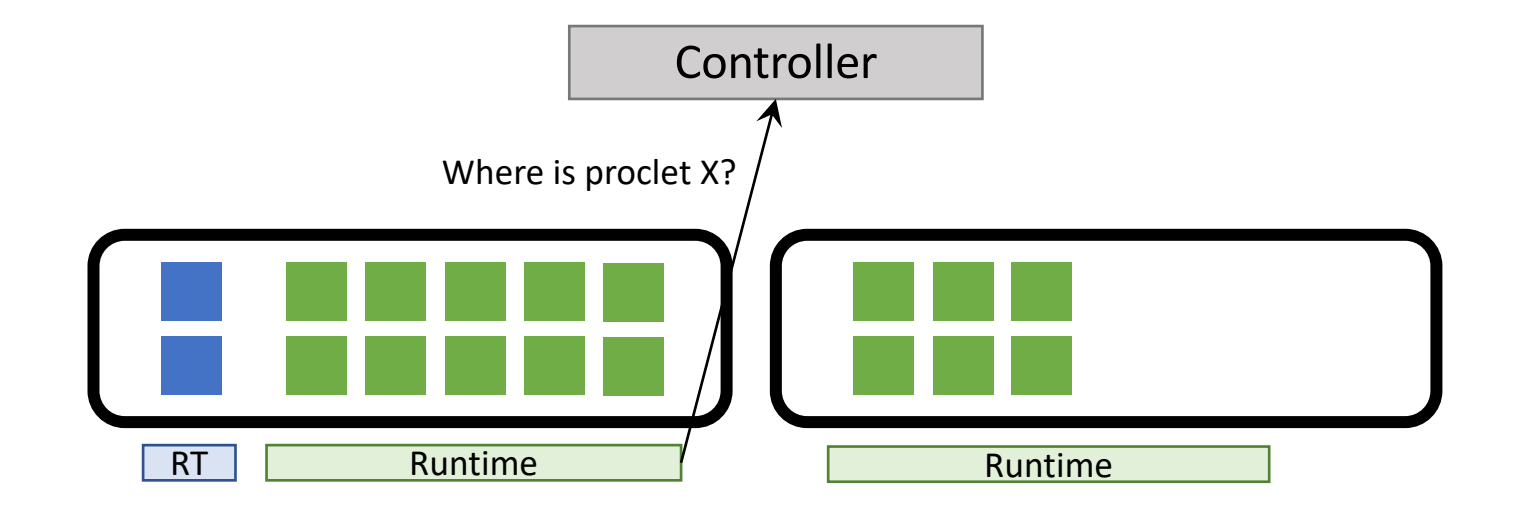

## Proclet migration

 $\triangleright$  Runtime detects pressure and controller decides the new location.

Controller

RT Runtime Runtime Runtime

## Proclet migration

- Runtime detects pressure and controller decides the new location.
- $\triangleright$  Rapidly migrate one proclet at a time.

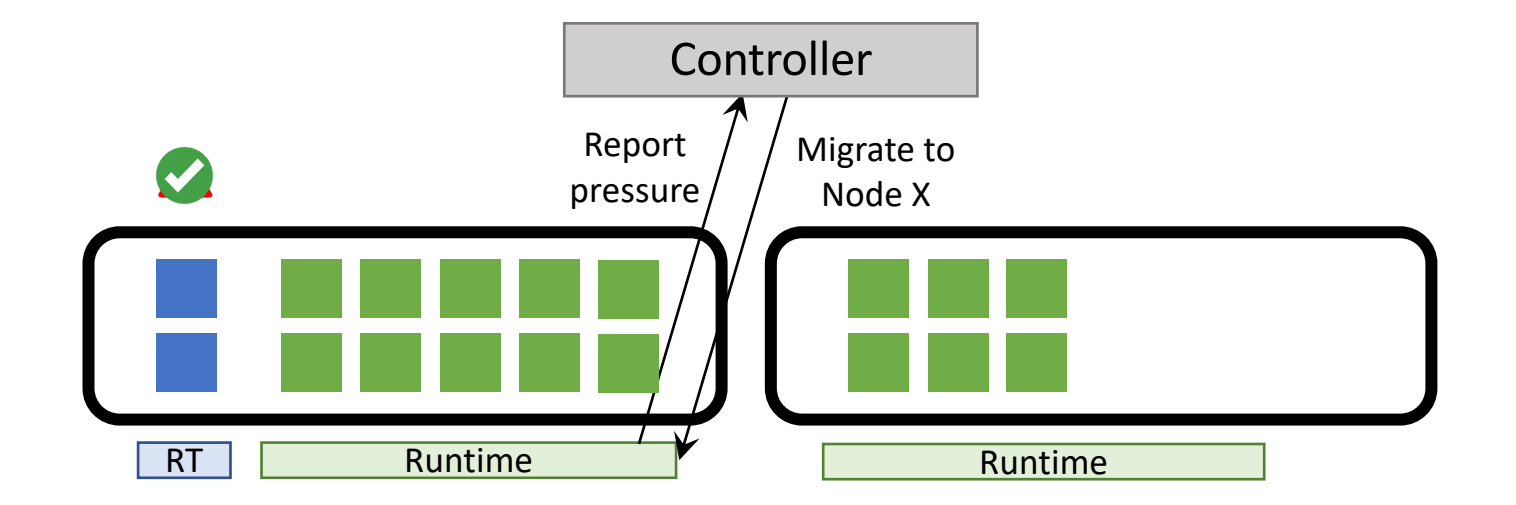

## Programming with Proclets

```
struct Accumulator {
    std::atomic<int> val_ = 0;
    void Add(int n) { val_ += n; }
    int Get() { return val; }
};
```
 $\triangleright$  Proclet class definition

- Member variables are stored in proclet's heap
- Public methods define the communication interface

#### Creating proclets

```
struct Accumulator {
    std::atomic<int> val = \theta;
    void Add(int n) { val_ += n; }
    int Get() { return val; }
};
```
**auto** p = make\_proclet<Accumulator>();

- $\triangleright$  Proclet smart pointer (like std::shared ptr)
	- Can be passed as function arguments
	- Automatic lifetime management

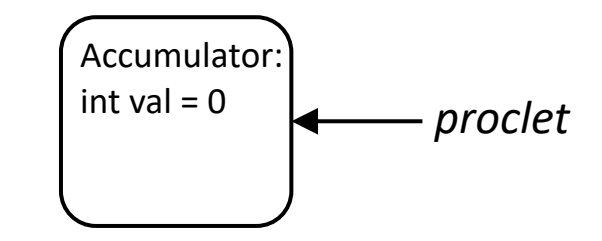

```
Asynchronous Call
```
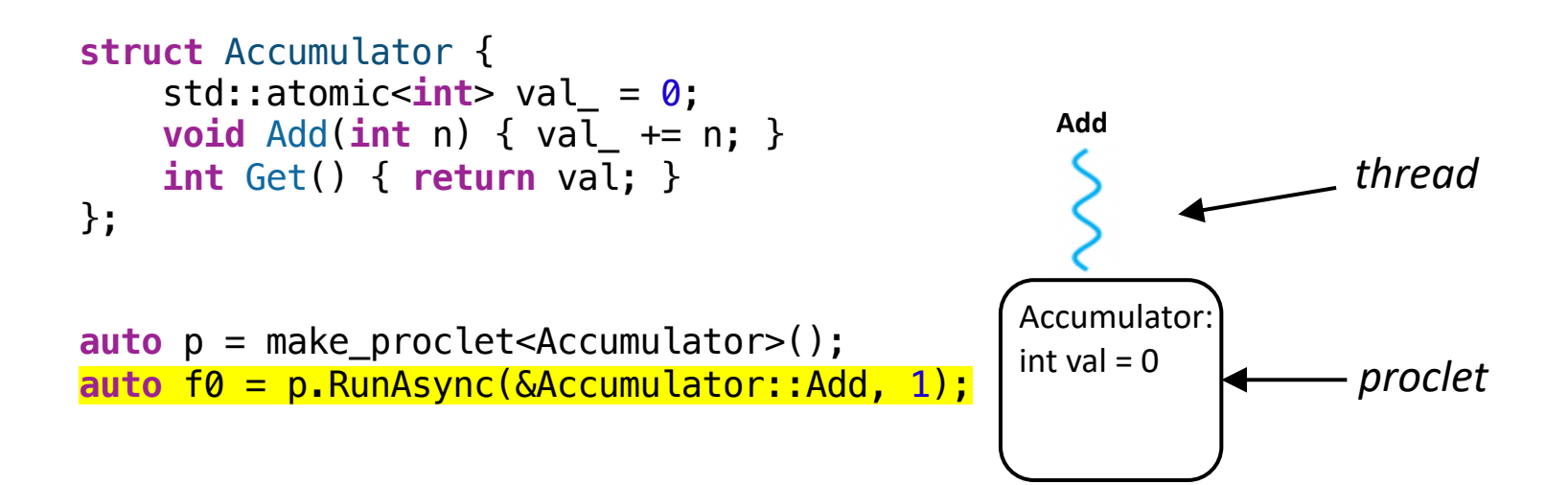

 $\triangleright$  Asynchronous call for latency hiding

```
Asynchronous Call
```
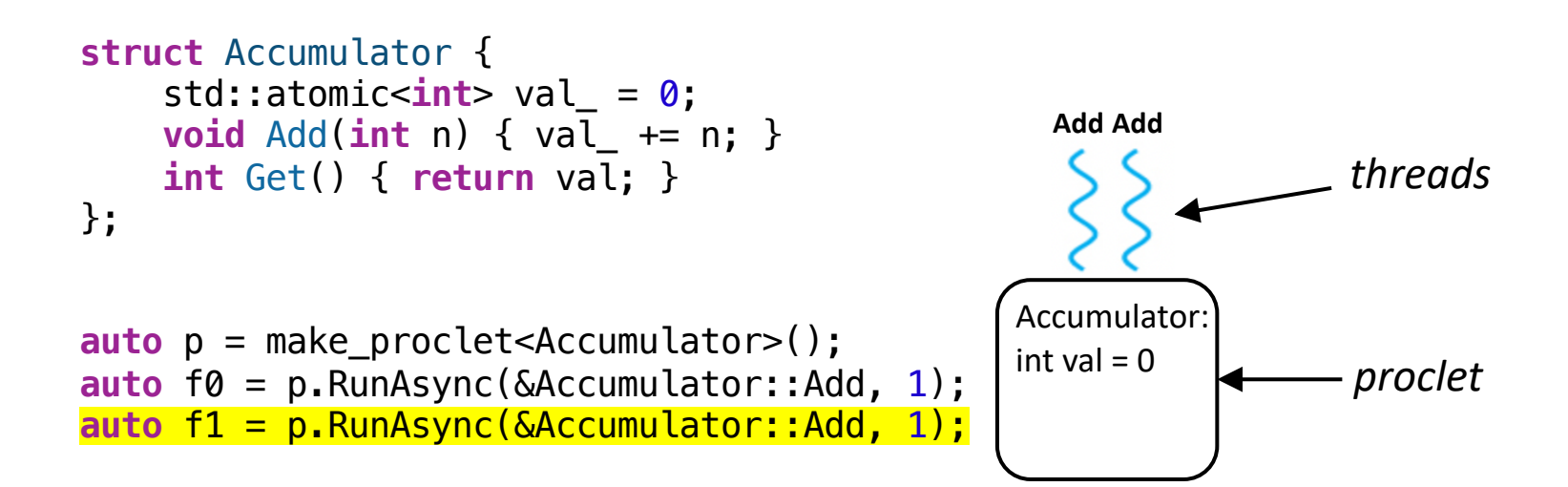

 $\triangleright$  Asynchronous call for latency hiding

#### Asynchronous Call

```
struct Accumulator {
    std::atomic<int> val = \theta;
    void Add(int n) { val_ += n; }
    int Get() { return val; }
};
```

```
auto p = make_proclet<Accumulator>();
auto f0 = p.RunAsync(&Accumulator::Add, 1);
auto f1 = p.RunAsync(&Accumulator::Add, 1);
f0.get(); f1.get();
```
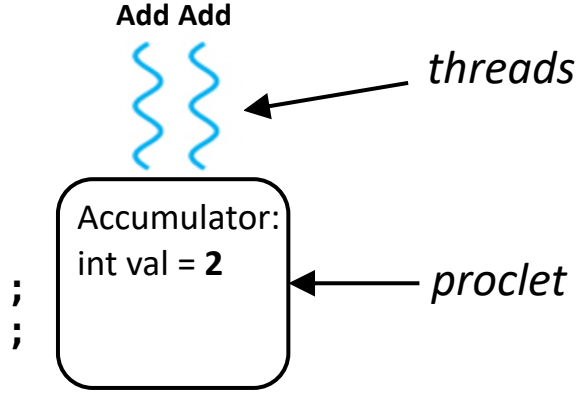

 $\triangleright$  Asynchronous call for latency hiding

#### Synchronous Call

```
struct Accumulator {
    std::atomic<int> val = \theta;
    void Add(int n) { val_ += n; }
    int Get() { return val; }
};
```

```
auto p = make_proclet<Accumulator>();
auto f0 = p.RunAsync(&Accumulator::Add, 1);
auto f1 = p.RunAsync(&Accumulator::Add, 1);
f0.get(); f1.get();
auto val = p.Run(&Accumulator::Get); // = 2
```
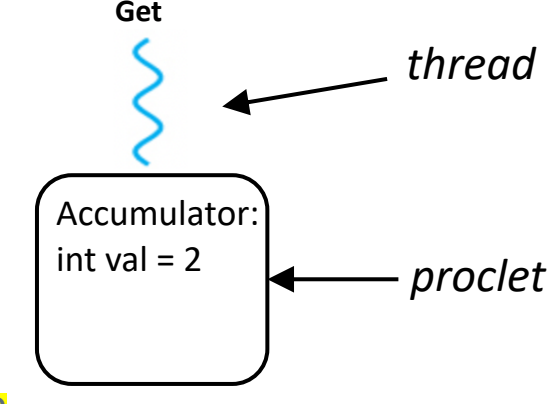

 $\triangleright$  Also supports simple synchronous call

## Computation shipping

```
struct Accumulator {
    std::atomic<int> val = 0;
    void Add(int n) { val_ += n; }
    int Get() { return val; }
};
```

```
auto p = make_proclet<Accumulator>();
auto f0 = p.RunAsync(&Accumulator::Add, 1);
auto f1 = p.RunAsync(&Accumulator::Add, 1);
f0.get(); f1.get();
auto val = p.Run(\&\text{Accumulator::Get}); // = 2
val = p.Run(+[] (Accumulator <math>\delta a</math>)a. Add(1); return a. Get(); }); // = 3
```
 $\triangleright$  Ships a closure with very low overhead  $\triangleright$  Ships a closure with very low overhead

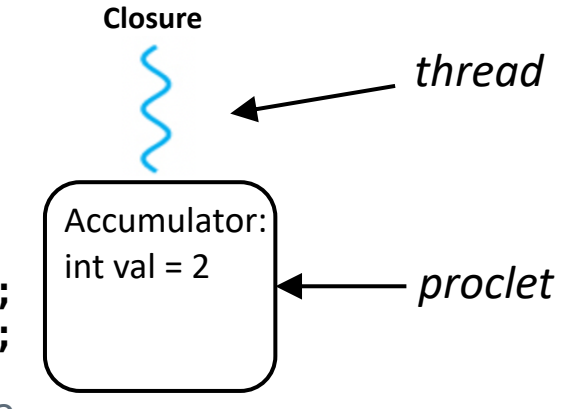

## More details in the paper

- Fault tolerance and proclet replication.
- Security and threat model.
- Placement and migration policy.
- Migration and RPC optimizations.

## Evaluation

- Setup: 32 machines in a rack connected with 100GbE
- Applications:
	- Social network microservices (from DeathStarBench).
	- Key-value store.
	- Phoenix (a C++ MapReduce framework)
- Focus on answering followings:
	- Can we reconcile tensions between utilization and performance?
	- How fast can we migrate proclets across machines?

 $\triangleright$ Initially run the social network app across all 32 nodes.

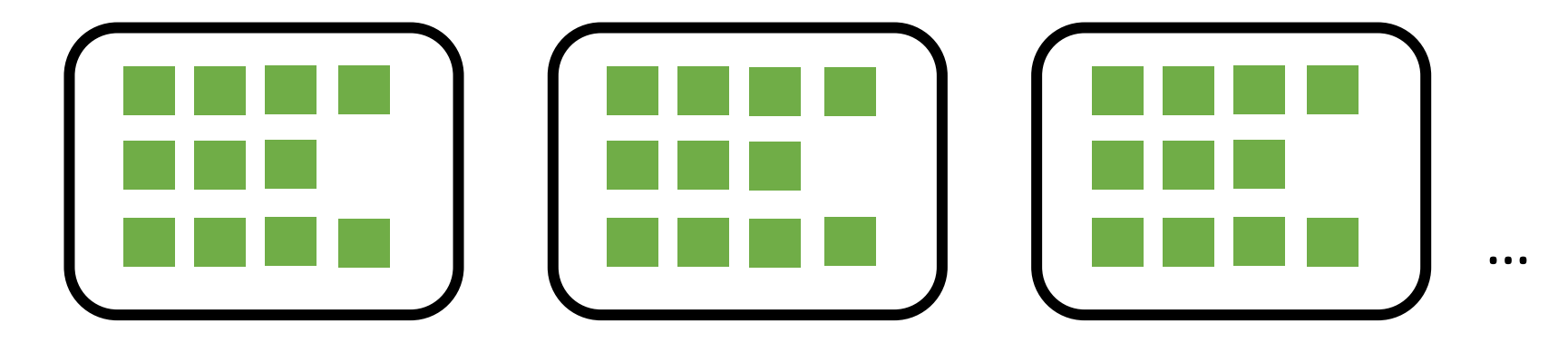

- Initially run the social network app across all 32 nodes.
- $\triangleright$ Then launch the memory antagonist at one node.
	- Allocates memory as fast as possible, around 7 GB/s.

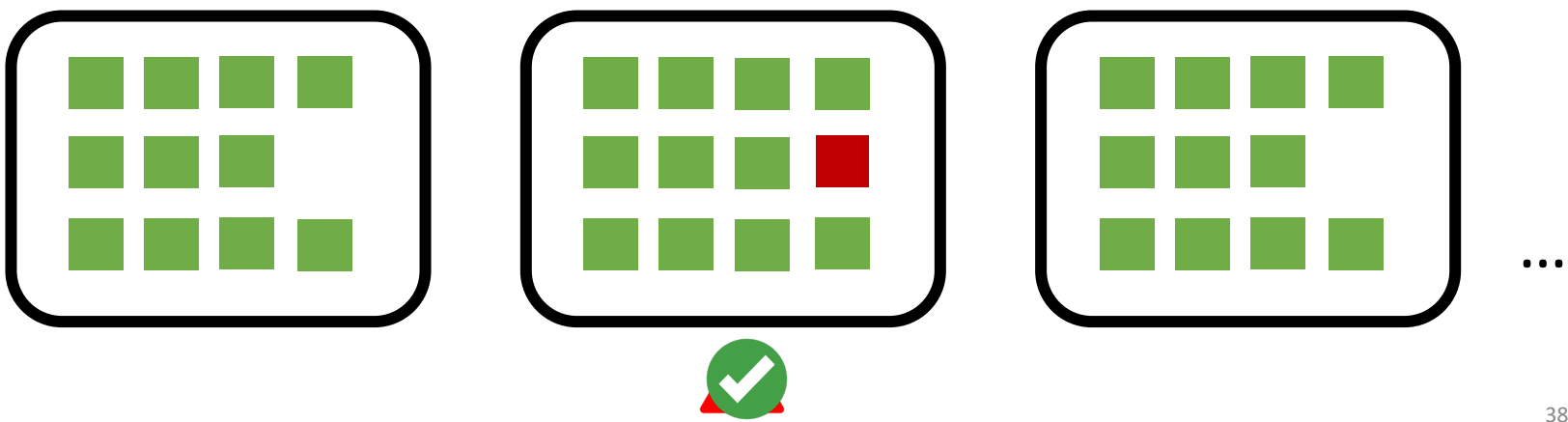

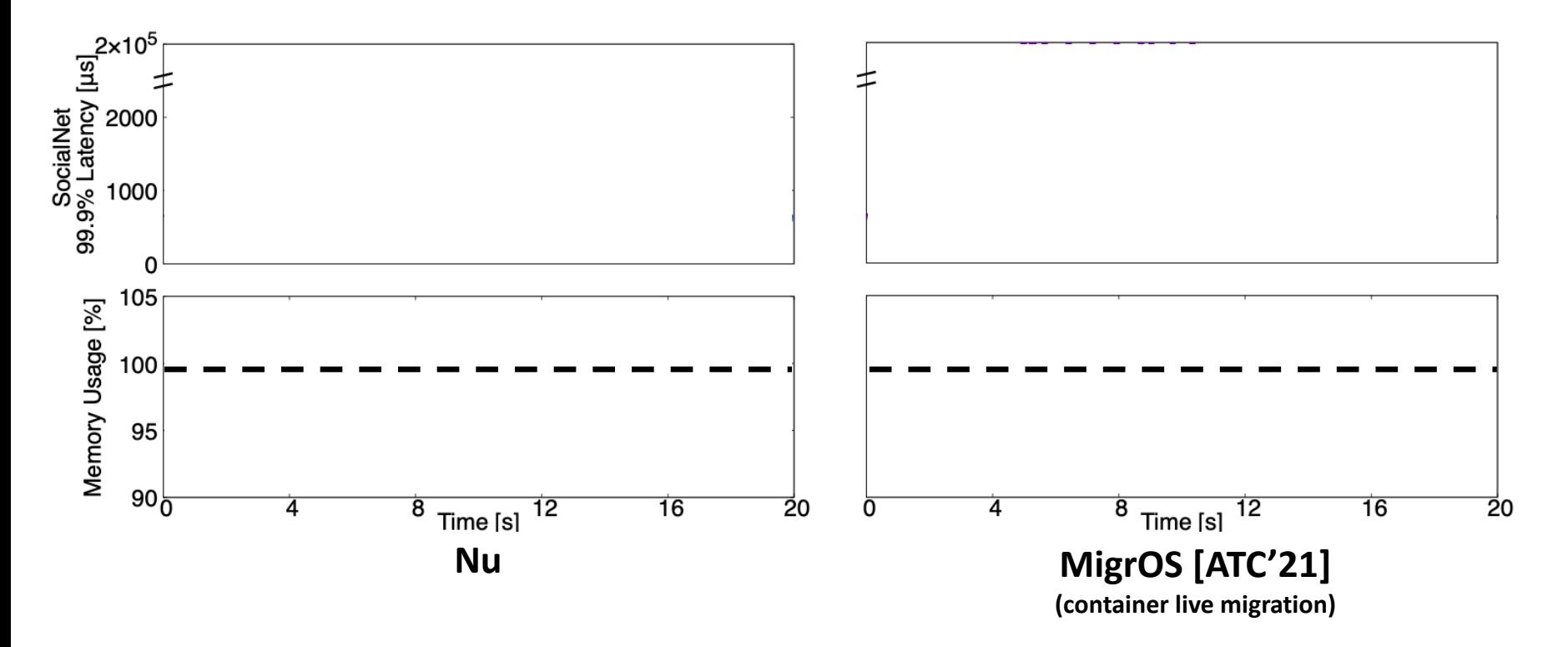

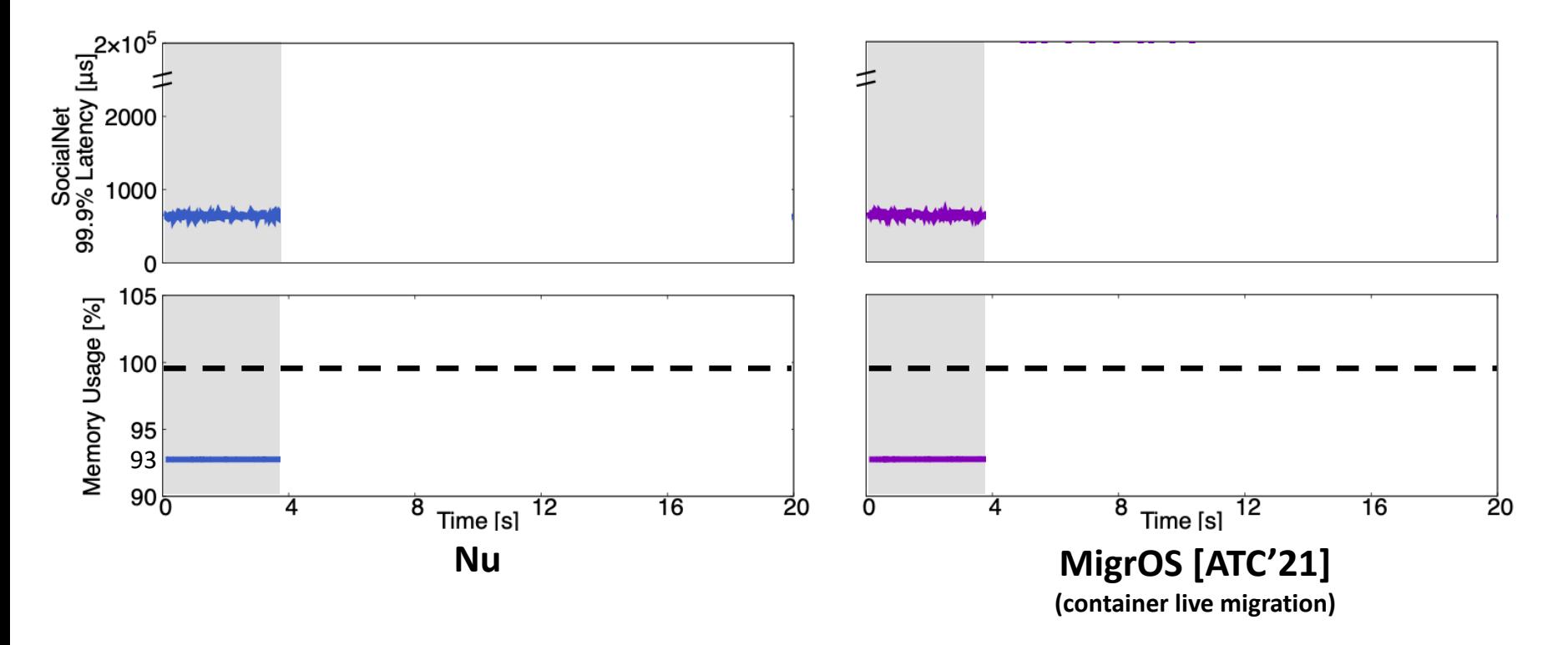

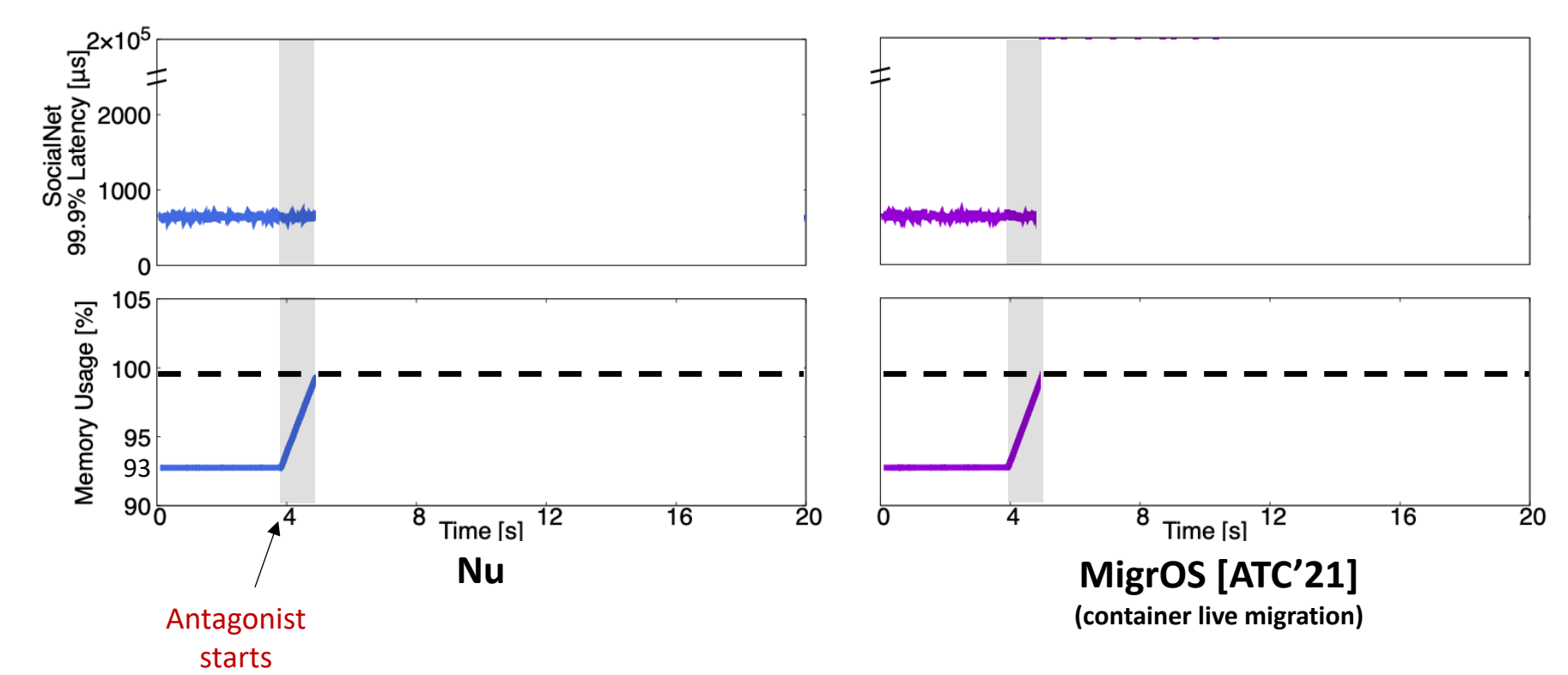

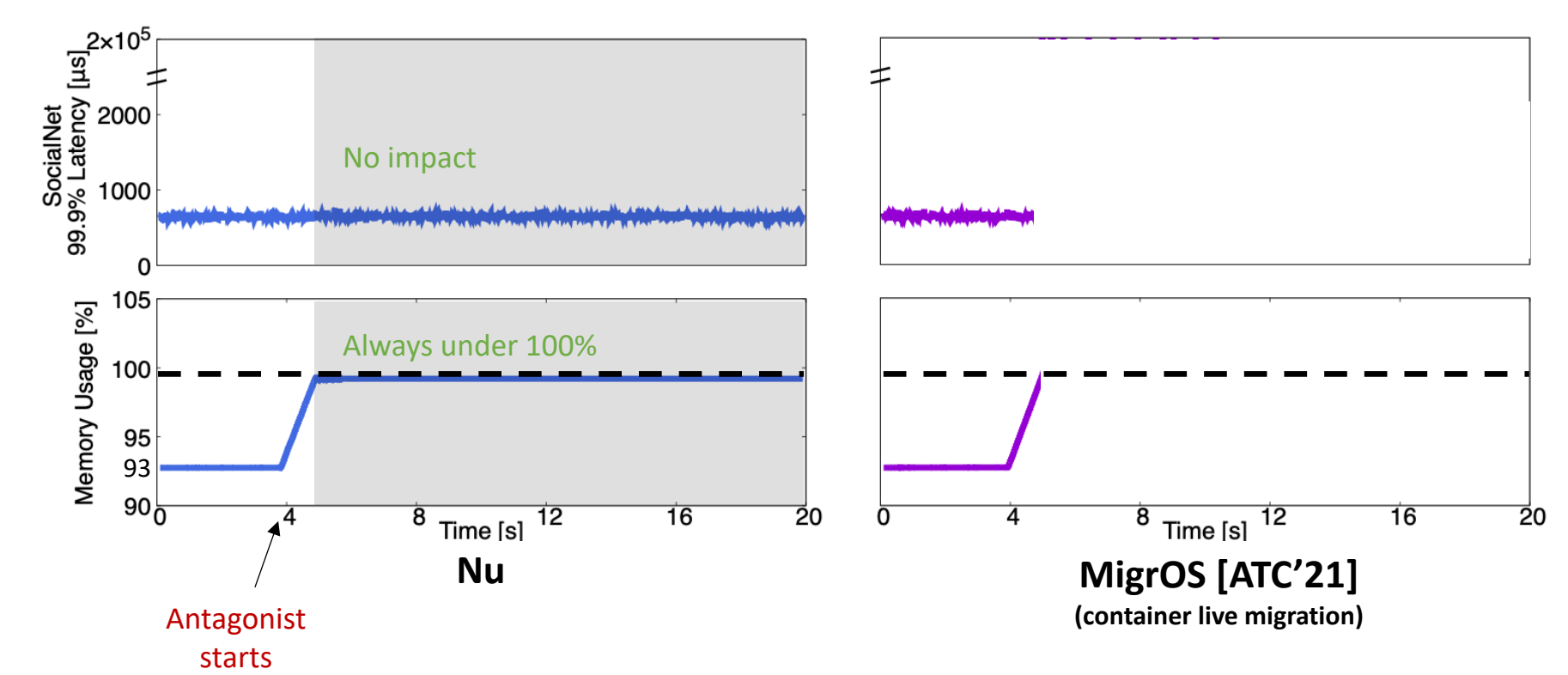

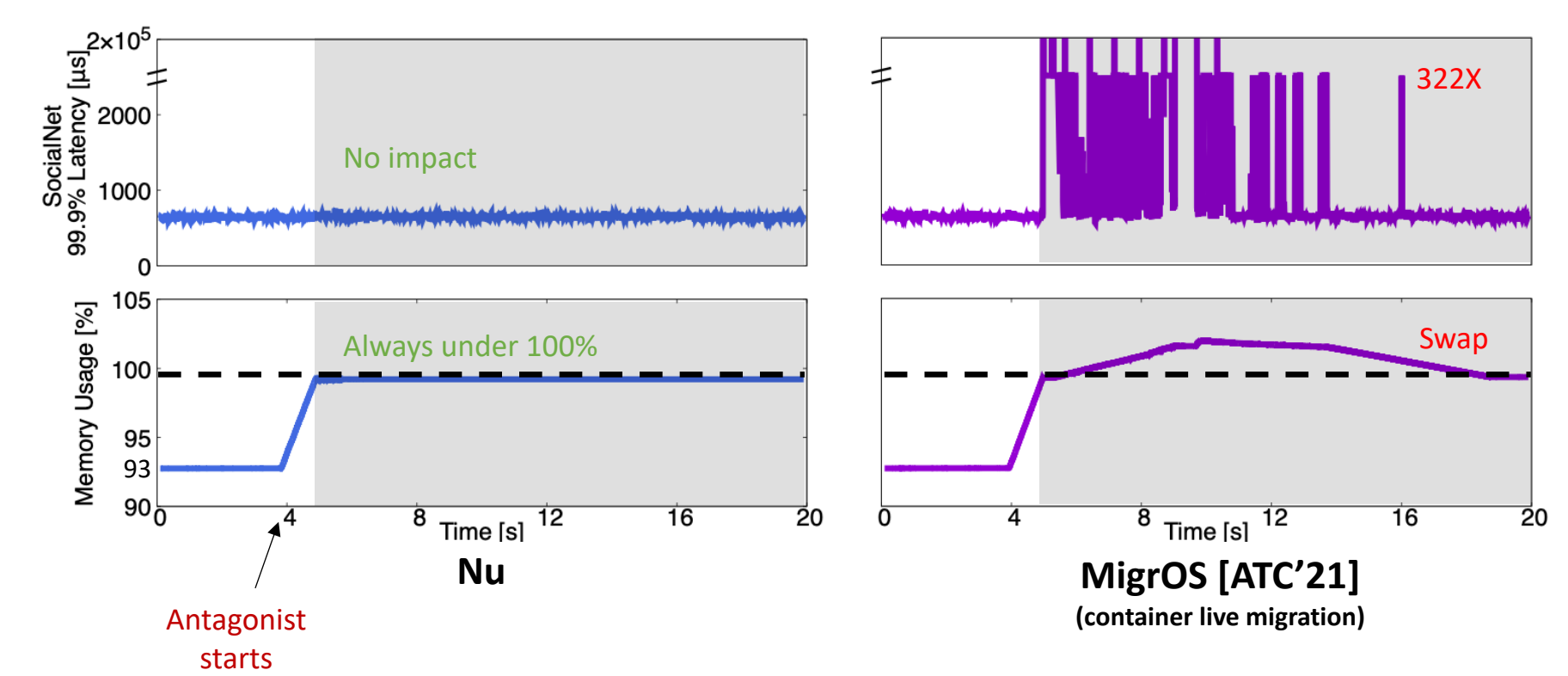

#### How fast can we migrate proclets?

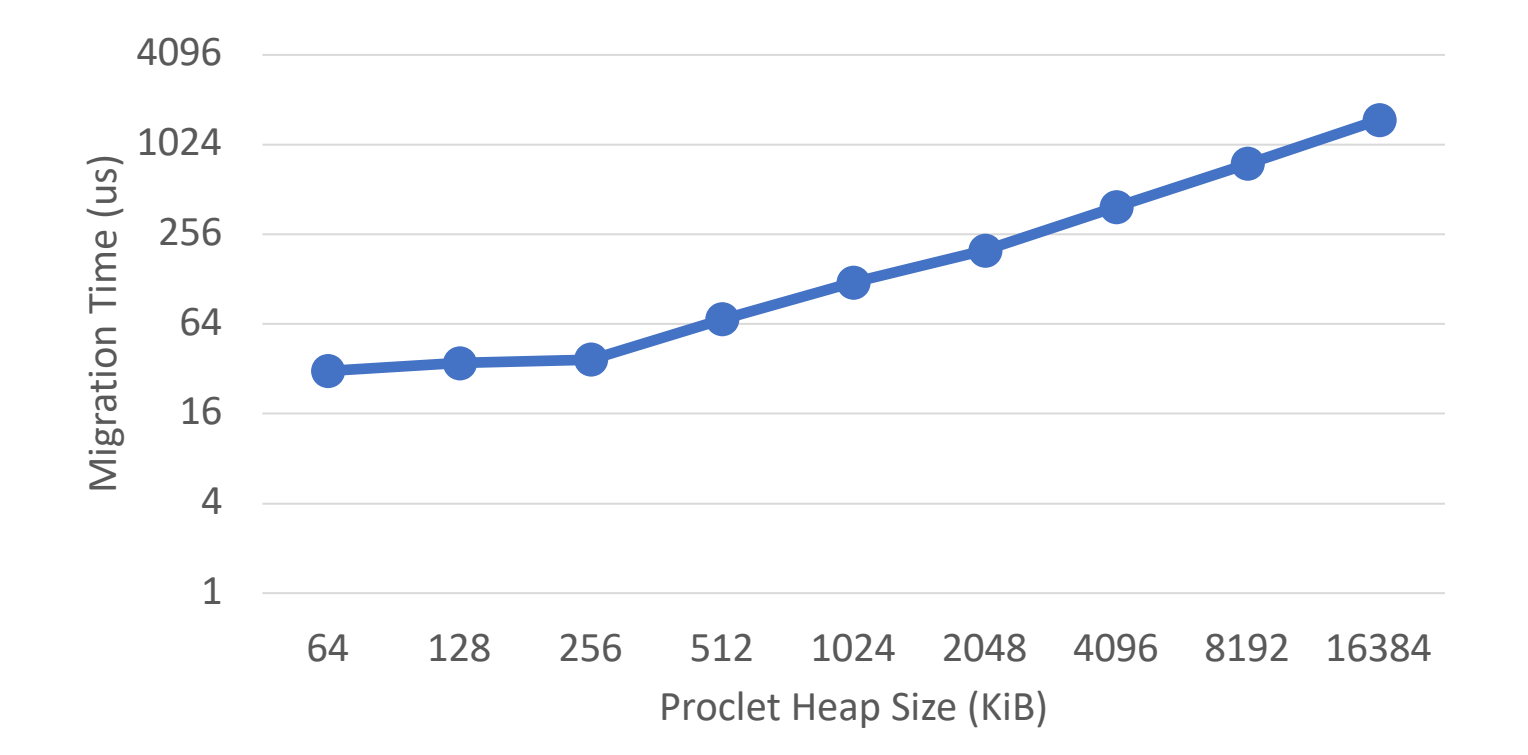

#### How fast can we migrate proclets?

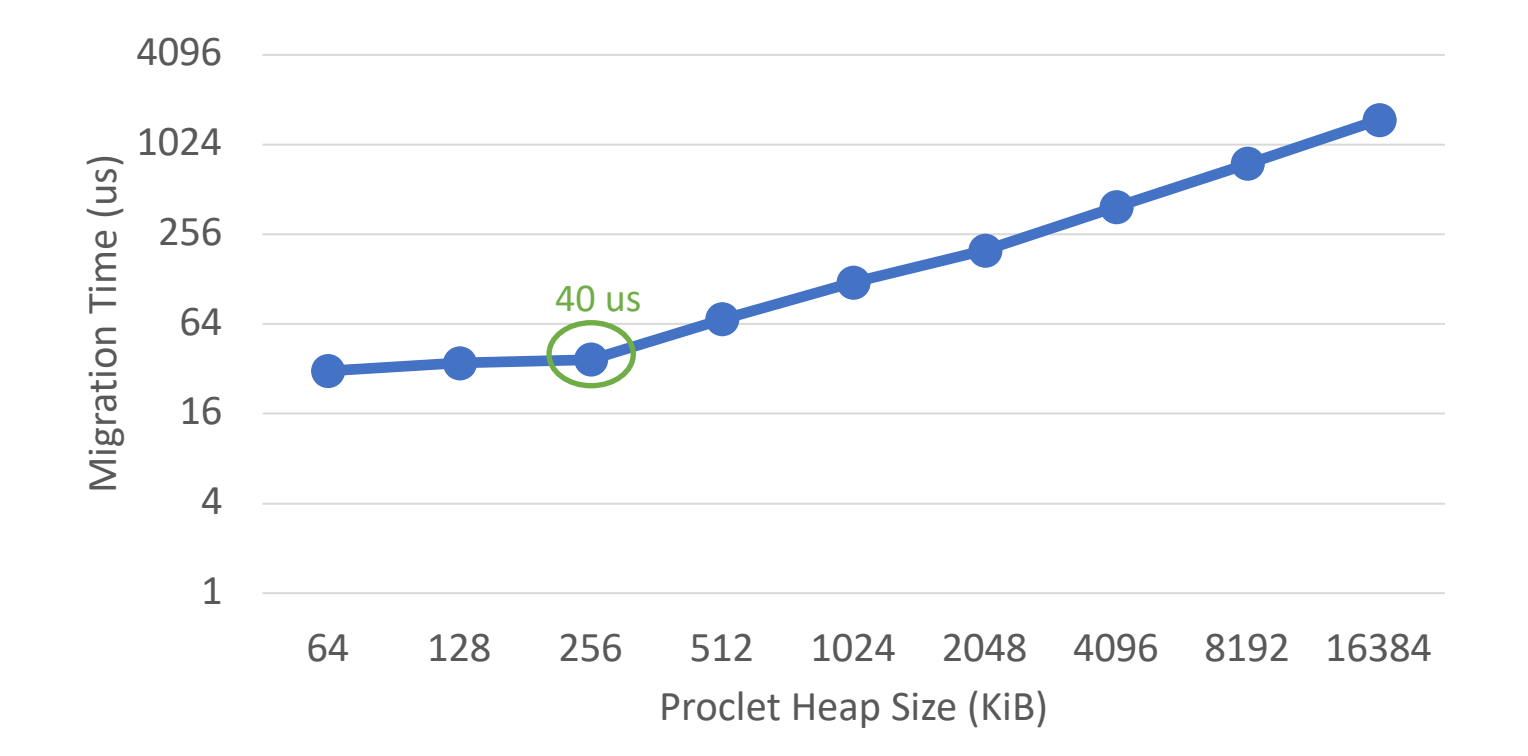

#### How fast can we migrate proclets?

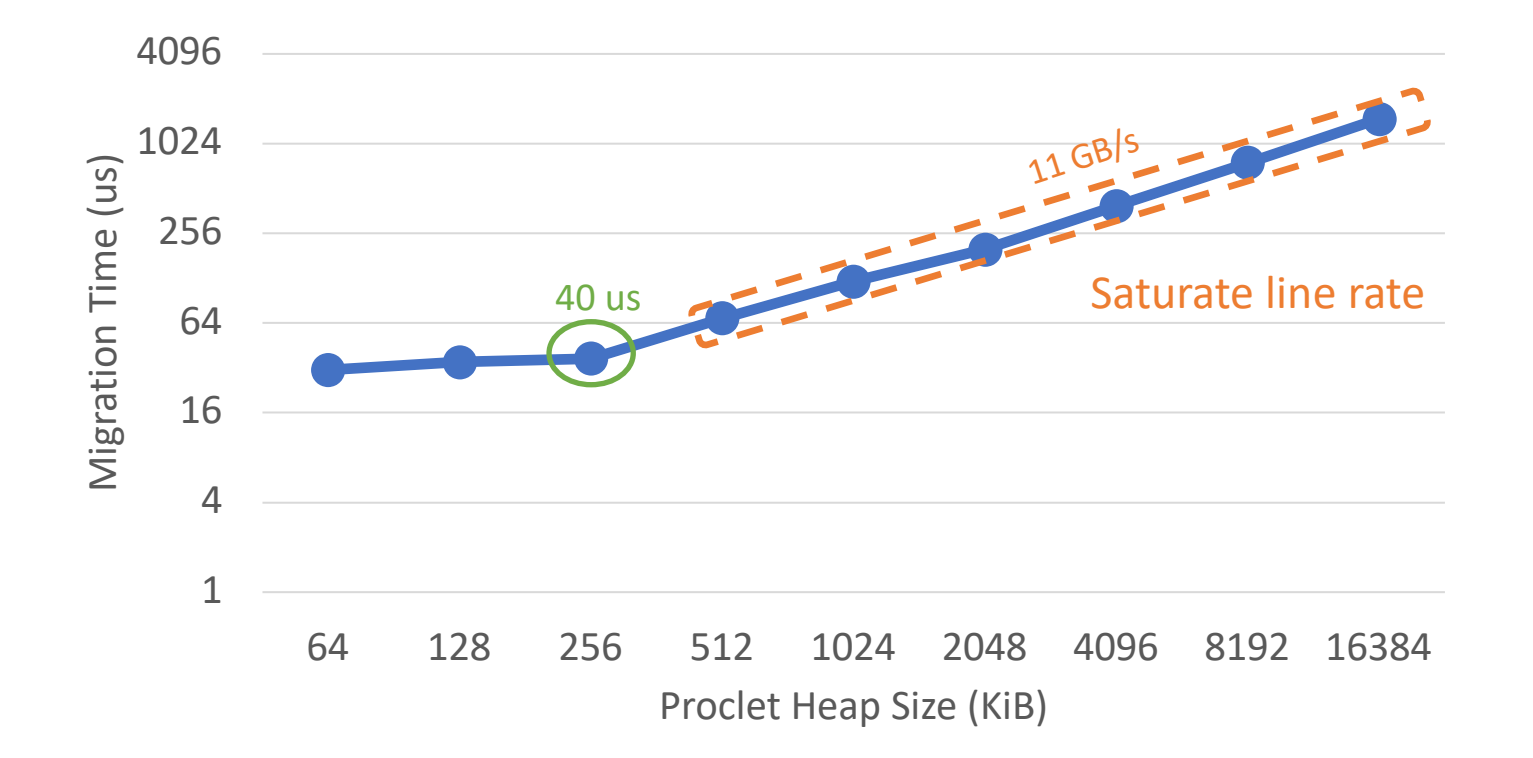

## More results in the paper

- Other applications: KV store, Phoenix.
- React quickly to CPU pressure as well.
- Scale linearly with the number of machines.
- Match/exceed the performance of existing implementations.

## Related Work

- Other migration systems.
	- VM/container/process live migration: MigrOS [ATC' 21]
- Other programming models.
	- Distributed objects: Orca [OOPSLA' 93]
	- Serverless: Boki [SOSP' 21]
	- Actor: Ray [OSDI' 18].
- Other options for fungibility.
	- Resource disaggregation: LegoOS [OSDI' 18]
	- Load balancing: Slicer [OSDI' 16]

# Conclusion

- Resource overprovisioning impacts datacenter utilization.
- Nu's logical process avoids overprovisioning through fungibility.
- Key ideas: 1) decompose apps into granular proclets.

2) rapidly migrate proclets upon pressure.

- Nu achieves high utilization without performance disruption.
- Code is available at https://github.com/Nu-NSDI23/Nu.